## **Clear Output Area**

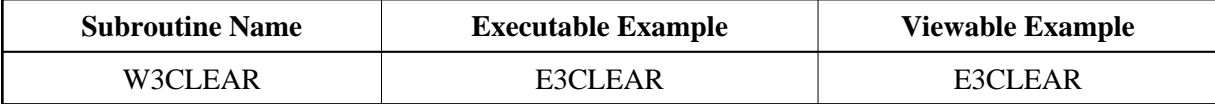

## **Description**

Deletes all data already written to the output area.

## **Parameters**

\*/ NONE

## **How To Invoke**

PERFORM W3CLEAR